**AminetPart**

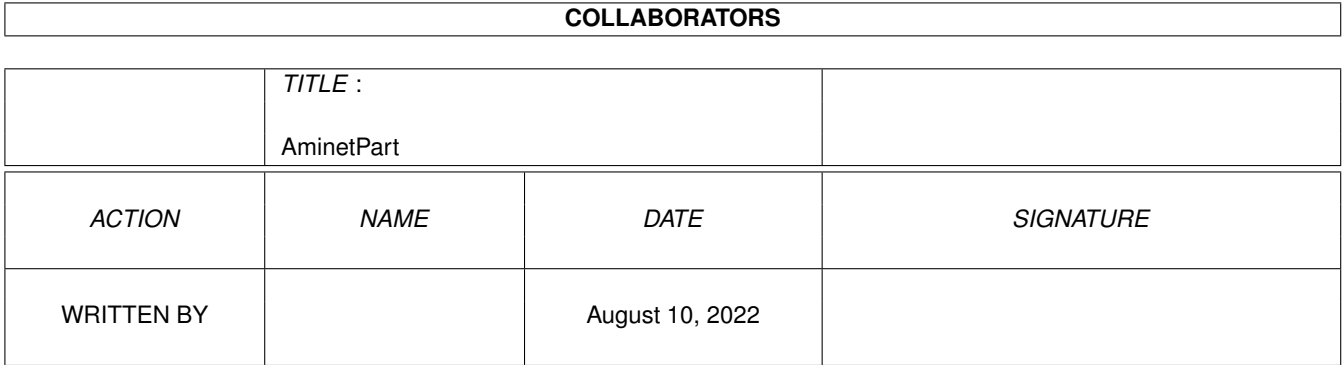

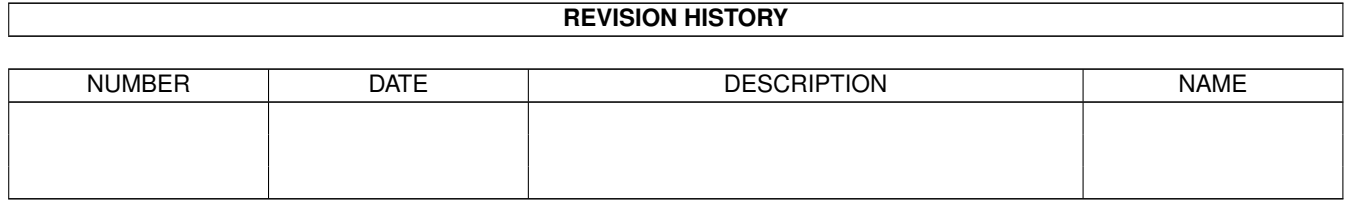

# **Contents**

#### 1 AminetPart [1](#page-3-0) 1.1 Paint programs . . . . . . . . . . . . . . . . . . . . . . . . . . . . . . . . . . . . . . . . . . . . . . . . . . . . [1](#page-3-1)

## <span id="page-3-0"></span>**Chapter 1**

## **AminetPart**

### <span id="page-3-1"></span>**1.1 Paint programs**

Click name to unpack, description to read the readme or get help

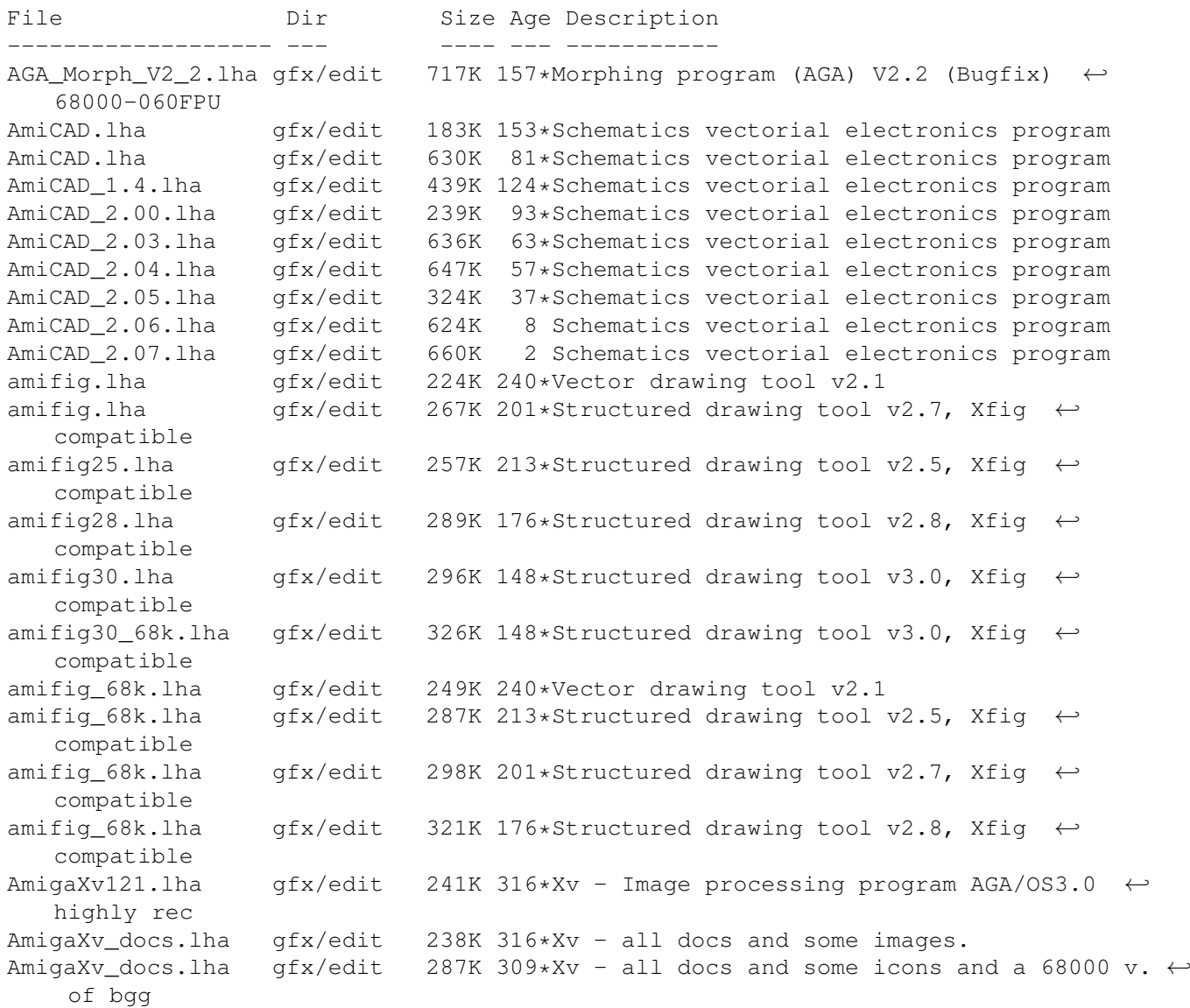

animated1 30.lha  $qfx/edit$  286K 188\*Add events to your IFF-anims, v1.30 AnimatED1\_50.lha gfx/edit 293K 152\*Add events to your IFF-anims, v1.50<br>AnimatED1\_52.lha gfx/edit 289K 74\*Add events to your IFF-anims, v1.52 qfx/edit 289K 74\*Add events to your IFF-anims, v1.52 Artistix.lha gfx/edit 288K 212\*Childrens art package from 5DL AsciiArtProS.lha qfx/edit 154K 187\*AsciiArtProStudioV0.9 the ultimate ascii ← painting/ Ascii\_ArtP4I.lha gfx/edit 121K 197\*AsciiArtPro Now uses a standard WORKBENCH ← screen! BPaint.lha gfx/edit 302K 222\*Fully featured paint program from 5DL bsdemo.lha gfx/edit 135K 91\*Demo of vector modular drawing program button.lha gfx/edit 4K 152\*Make buttons v.0.8 (flexible IFX script) CandyPPC.lha gfx/edit 457K 142\*V0.54b Create (Web)GFX fast ! 030+/PPC CatPic.lha gfx/edit 14K 315\*ADpro Convolution Previewer Circle\_Text.lha gfx/edit 1K 7 New Circle\_Text Arexx-Script for  $\leftrightarrow$ PerfectPaint Cloner.lha gfx/edit 166K 298\*Demo of the 'Cloner' Paintmode in  $\leftrightarrow$ Photogenics CloudsAGA.lha gfx/edit 53K 301\*Random Clouds Generator. V2.0. ColorFontEd.lha gfx/edit 54K 348\*Powerful editor for fonts! CPaint.lha gfx/edit 41K 334\*An Amiga paint program CreateClipOver.lha qfx/edit 5K 190\*For PPaint 7: Creates an overview of ← selected pict CStudio1\_32.lha gfx/edit 122K 202\*Add events to IFF-anims, v1.32 CStudio1 33.lha gfx/edit 121K 167\*Add events to IFF-anims, v1.33 Diamond.lzh gfx/edit 443K 147\*An ECS paint program DiamondBOX.lha gfx/edit 196K 20\*Layer based 24 bit image editing V1.03 DiamondBOX.lha gfx/edit 356K 17\*Layer based 24 bit image editing V1.04<br>DiamondBOX.lha gfx/edit 390K 2 Layer based 24 bit image editing V1.XM DiamondBOX.lha gfx/edit 390K 2 Layer based 24 bit image editing V1.XMAS diane\_2.lha gfx/edit 39K 457\*Animation editor<br>digillus.lha gfx/edit 243K 372\*Digital Illusion digillus.lha gfx/edit 243K 372\*Digital Illusions, image processing package qfx/edit 10K 271\*Italian catalog for Deluxe Paint V DrawStuCZE.lha gfx/edit 13K 164\*Czech catalog for DrawStudio<br>DrawstudioSPA.lha gfx/edit 10K 172\*Espa ol file for Drawstudio DrawstudioSPA.lha gfx/edit 10K 172\*Espa ol file for Drawstudio gfx/edit 221K 115\*Pic -> CopperList, CLEditor, CLSearcher, ← Full Modu fig2dev\_fix.lha gfx/edit 139K 281\*Xfig v1.5 - a structured drawing tool. 020+  $\leftrightarrow$ & MUI fig2dev\_upd1.lha gfx/edit 147K 244\*Update to fig2dev a support program to xfig FlipIX.lha gfx/edit 3K 150\*Mirror XY flip effects for Photogenics 2 flood\_it.lha gfx/edit 52K 281\*IFX macro which wipes details from pics. FreePaint.lha gfx/edit 174K 458\*Freely redistributable painting program.  $\leftrightarrow$ V37 gcview.lha gfx/edit 49K 99\*IFF/DType/ANIM5 Viewer & Editor gdsamp.lha gfx/edit 375K 277\*FrontEnd for ToasterPaint Beta Version GIFToolkitNote.lha gfx/edit 1K 205\*GIF-Toolkit \*INFORMATION\* (create GIF-Anims ← ) GIOUpd.lha gfx/edit 1K 197\*Added ARexx support for Photogenics 2 hamlab208d.lha gfx/edit 172K 434\*HAMLAB PLUS 2.0.8 DEMO GIF/JPEG/etc to IFF HamToGrey.lha gfx/edit 48K 370\*Converts HAM pictures to IFF 16/32 colour  $\leftrightarrow$ greyscal hlp206d.lha gfx/edit 155K 437\*HAMLAB PLUS 2.0.6 DEMO GIF/JPEG/etc to IFF 76K 277\*Full-featured icon editor (V1.11) IconDeluxe2\_0.lha gfx/edit 77K 232\*Full-featured icon editor (V2.00) IconDeluxePub.lha gfx/edit 76K 265\*Full-featured icon editor (V1.13) Iconian1\_98.lha gfx/edit 156K 347\*Feature loaded icon editor for OS3.x Iconian298rFr.lha gfx/edit 23K 134\*French catalog for Iconian 2.98r (V1.0) Iconian298\_HU.lha gfx/edit 6K 93\*Hungarian fixed translation for Iconian

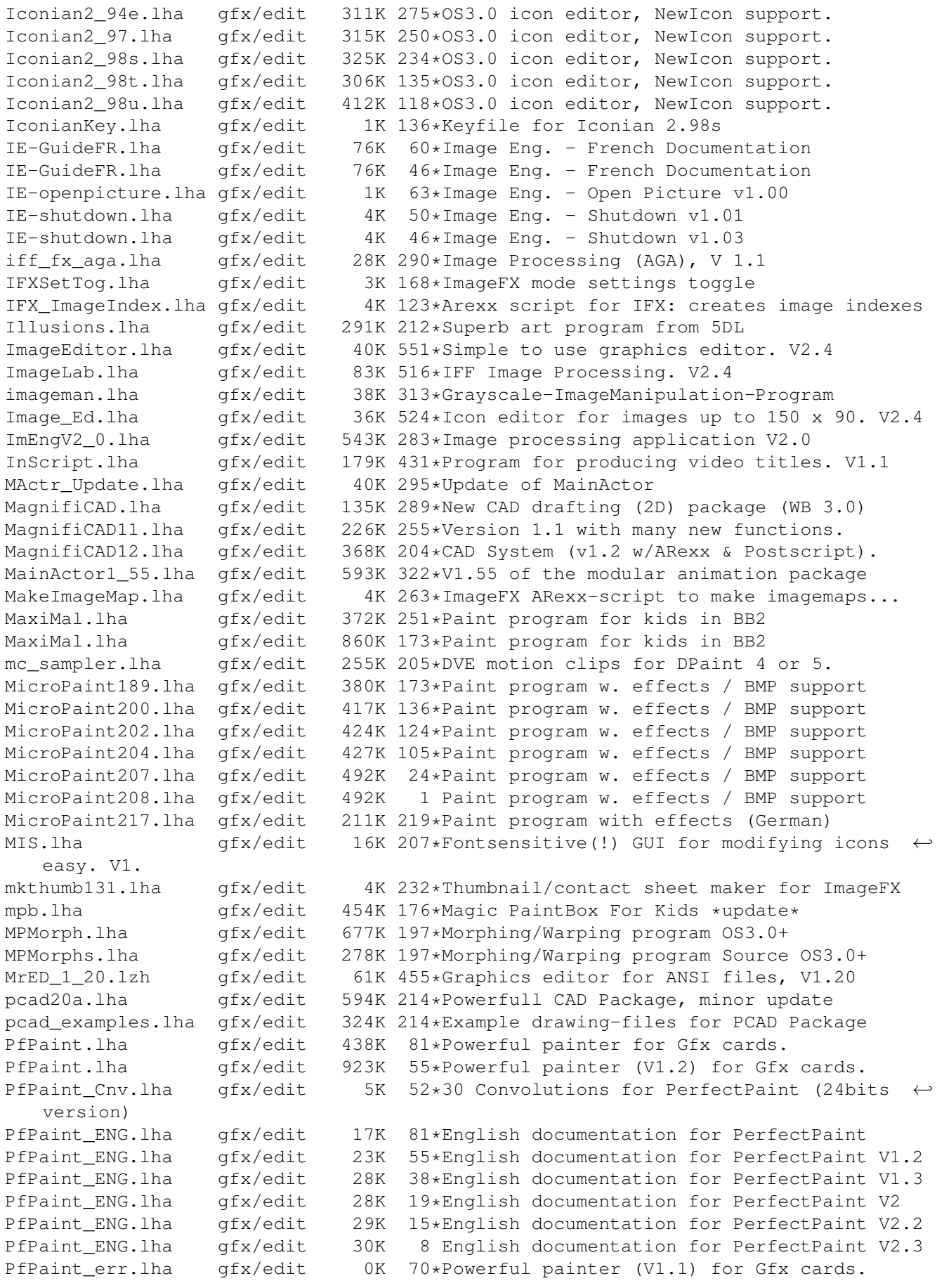

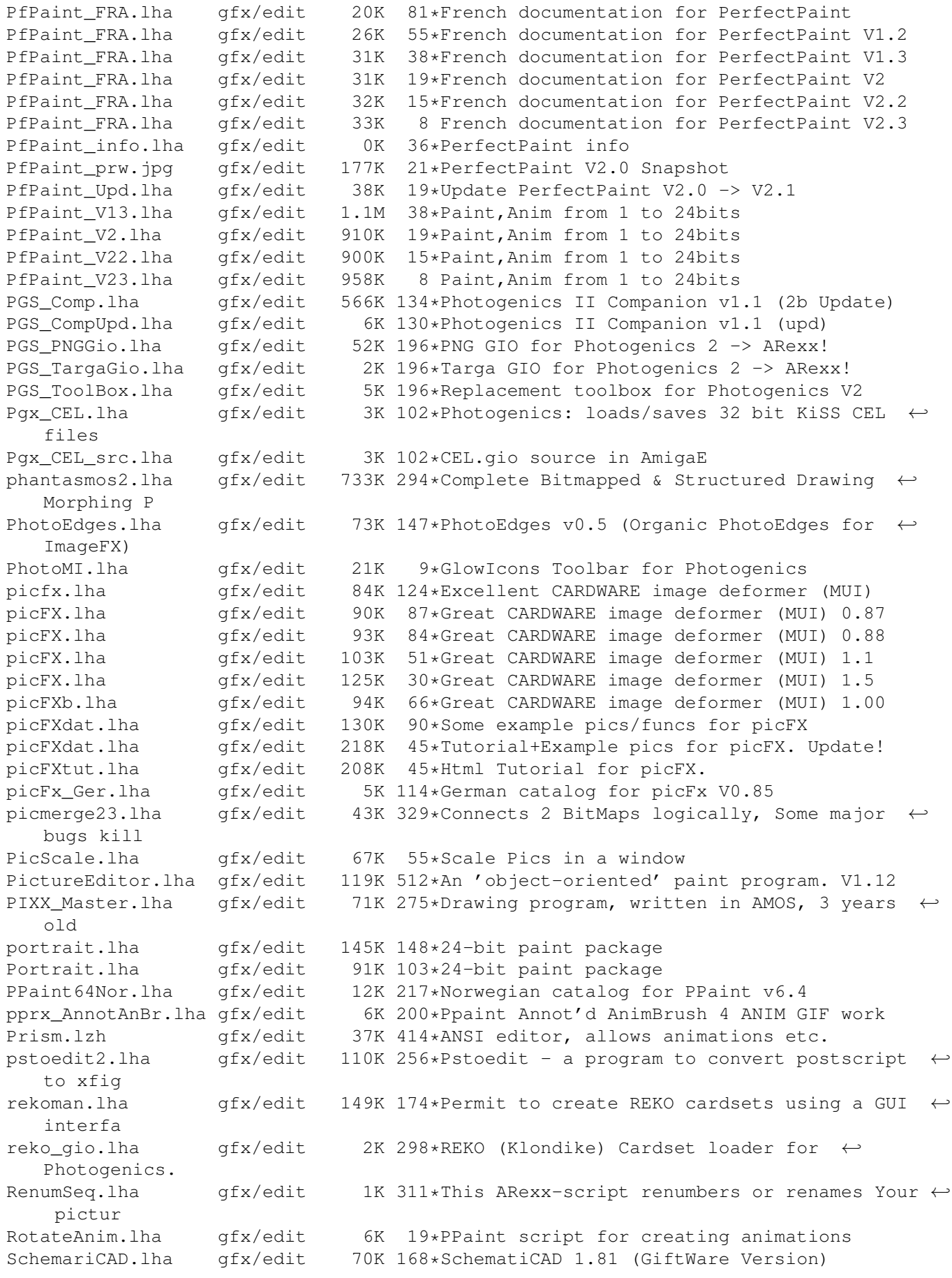

SchematiCAD.lzh gfx/edit 72K 205\*GiftWare Version of SchematiCAD 1.7 SchematiCAD1\_8.lha gfx/edit 126K 169\*SchematiCAD 1.8 (GiftWare Version) sCm\_SM11.lha gfx/edit 25K 167\*Web graphic shadow maker scnsort.lha gfx/edit 2K 232\*ARexx script to sort objects in Lightwave scene fi SerPaint.lha gfx/edit 89K 203\*A Null-Modem Painting Program<br>sFilter.lha gfx/edit 275K 175\*Script based image/animation i gfx/edit 275K 175\*Script based image/animation manipulation ← tool shadow.lha gfx/edit 4K 152\*Soft shadows v.1.0 (flexible IFX script) shadow.lha gfx/edit 4K 147\*Soft shadows v.1.1 (flexible IFX script) smearshadow.lha qfx/edit 4K 152\*Smear shadows v.0.8 (flexible IFX script) smearshadow.lha gfx/edit 4K 147\*Smear shadows v.0.9 (flexible IFX script)<br>softborder.lha qfx/edit 3K 147\*Soft borders v.0.6 (flexible IFX script) softborder.lha gfx/edit 3K 147\*Soft borders v.0.6 (flexible IFX script) Splatterpaint.lha gfx/edit 558K 308\*Pete W Storonskij's FULL Paint Program! SplatterPt167.lha gfx/edit 506K 273\*PWSs awesome paint program has a PAL mode Spots.lzh gfx/edit 132K 437\*Useless but pretty spot-paint-program Spright.lha gfx/edit 36K 504\*Simple/Attached sprite making utility. V1.2 23K 688\*Edit 2 sprite pairs; make double sprite. SpriteMaker.lha gfx/edit 13K 695\*Paint sprites and convert to C code. Textimages.lha gfx/edit 419K 196\*Paint program (AGA) Textimages.lha gfx/edit 399K 172\*Paint program (AGA) TextPaint.lha gfx/edit 26K 542\*An ANSI text editor. V0.97 tgif1\_BETA.lha gfx/edit 764K 238\*Tgif is a 2-D drawing facility. 020 + (6mb  $\leftrightarrow$ +?) tpaint.lha gfx/edit 161K 274\*A 24bit painting program for AA-Amigas tronicad.lha gfx/edit 140K 159\*Schematic Drawing program, shareware ← version. TSMorph30.lha gfx/edit 569K 356\*Morphing with Gui,ARexx,online help etc. TSMorph32.lha gfx/edit 572K 303\*Morphing with Gui,ARexx,online help etc. TSMorphsrc.lha gfx/edit 486K 303\*Source to TSMorph32.lha TSMorph s.lha gfx/edit 486K 356\*Morphing with Gui, ARexx, online help etc. Source TurboPaint.lzh gfx/edit 24K 156\*A picture editor written in German twTestRexx.lha gfx/edit 2K 190\*Execute ARexx command via requester from ← PPaint 7 UDraw.lha gfx/edit 68K 398\*Bitmap oriented draw prog. V1.0 universalgio.lha gfx/edit 34K 200\*Photogenics universal loader&animation  $\leftrightarrow$ saver universalgio21.lha qfx/edit 21K 275\*Fast universal loader module for  $\leftrightarrow$ Photogenics universalgio36.lha gfx/edit 26K 244\*Photogenics universal loader&animation ← saver universalgio43.lha gfx/edit 33K 216\*Photogenics universal loader&animation ← saver universalgio51.lha gfx/edit 36K 89\*Photogenics univ. loader&animation saver universalgio5a.lha gfx/edit 36K 141\*Photogenics univ. loader&animation saver UPaint.lha gfx/edit 138K 240\*Paintprogram for A1200 and A4000 V2.0 UPaint3.lha gfx/edit 248K 188\*Painting-Program (incl. Source in GFA-Basic ← ) U\_PAINT.lha  $gfx/edit$  85K 318\*Paint Program for A1200 and A4000. V1.0<br>VE-addspace.lha  $gfx/edit$  2K 90\*Visual Eng. - Add space v1.63 VE-addspace.lha gfx/edit 2K 90\*Visual Eng. - Add space v1.63<br>VE-addspaceb.lha gfx/edit 2K 90\*Visual Eng. - Add space B v1. VE-addspaceb.lha gfx/edit 2K 90\*Visual Eng. - Add space B v1.07<br>VE-addtexture.lha gfx/edit 2K 79\*Visual Eng. - Add texture v1.00 2K 79\*Visual Eng. - Add texture v1.00 VE-Alpha.lha gfx/edit 171K 104\*Visual Eng. - Alpha files (ILBM-versions) VE-batchpro.lha gfx/edit 1K 55\*Visual Eng. - Batch Process v1.01 VE-closeall.lha gfx/edit 1K 104\*Visual Eng. - Close all v1.06 VE-cropedge.lha gfx/edit 1K 104\*Visual Eng. - Crop edge v1.03

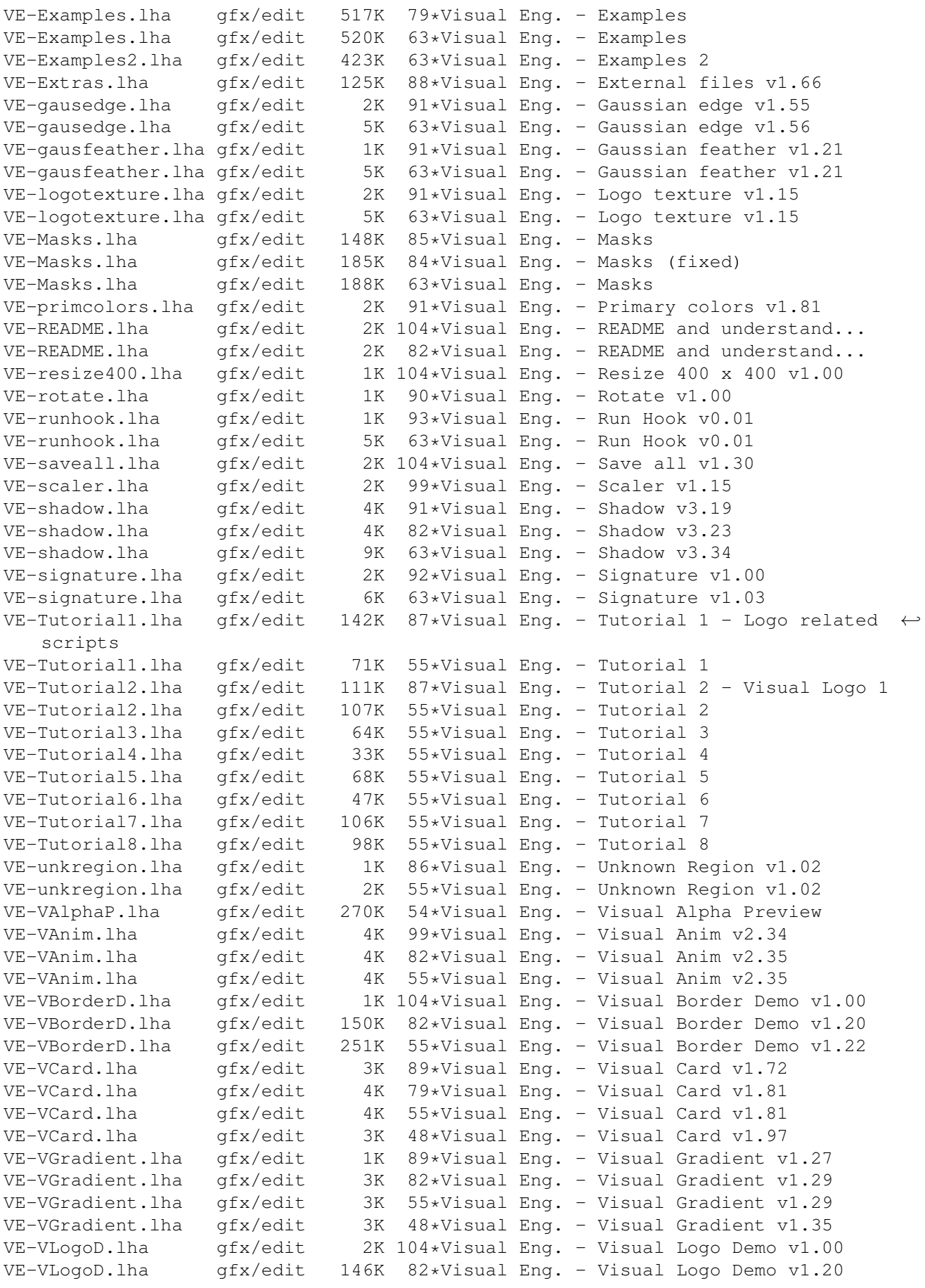

VE-VLogoD.lha gfx/edit 146K 55\*Visual Eng. - Visual Logo Demo v1.21 VE-VPuzzleP.lha gfx/edit 59K 55\*Visual Eng. - Visual Puzzle Preview<br>VE-VSurface.lha gfx/edit 2K 87\*Visual Eng. - Visual Surface v1.24  $qfx/edit$  2K 87\*Visual Eng. - Visual Surface v1.24 VE-VSurface.lha gfx/edit 3K 82\*Visual Eng. - Visual Surface v1.28 VE-VSurface.lha gfx/edit 3K 55\*Visual Eng. - Visual Surface v1.28 VE-VTexture.lha gfx/edit 3K 104\*Visual Eng. - Visual Texture v1.01 VE-VTexture2.lha gfx/edit 16K 55\*Visual Eng. - Visual Texture 2 v1.00 VE-VTexture2.lha gfx/edit 16K 48\*Visual Eng. - Visual Texture 2 v1.03 VE-zoom14.lha gfx/edit 1K 87\*Visual Eng. - Zoom14 v1.00 VEShadow.lha gfx/edit 8K 106\*Create different kind of dropshadows VisualAnim.lha gfx/edit 4K 147\*Create gifanims for webpages by couple of  $\leftrightarrow$ mouse cl VisualEngineer.lha gfx/edit 19K 123\*Create webpage-gfx by couple of mouse  $\leftrightarrow$ clicks vmorph.lha gfx/edit 423K 159\*Shareware Morphing Program. vtambie1.lha gfx/edit 817K 278\*VideoTracker Ambient AGA video 1/2 535K 278\*VideoTracker Ambient AGA video 2/2 vtblerk.lha gfx/edit 409K 364\*VT example video (anims/vectors) vtcamel.lha gfx/edit 343K 278\*VideoTracker Camel video vtcaotic.lha gfx/edit 615K 278\*VideoTracker Caotic video vtcresyn.lha gfx/edit 778K 278\*VT videos: Credits AGA & Syndrome vtdevel1.lha gfx/edit 229K 364\*VT developer kit with asm sources. vtdevel3.lha gfx/edit 834K 278\*VideoTracker Developer Kit for v2.0 vtetmd1.lha gfx/edit 659K 278\*VT Eternal Madness AGA VIDEO 1/2 vtetmd2.lha gfx/edit 465K 278\*VT Eternal Madness AGA VIDEO 2/2 vtfurgar.lha gfx/edit 765K 278\*VT videos: Furious & Gargamel vtgabber.lha gfx/edit 343K 364\*A big 'Gabberhouse' video with animations. vtintro.lha gfx/edit 111K 278\*VideoTracker Intro video-examples. AGA vtmain2.lha gfx/edit 478K 278\*Let graphics react to music, v2.0 1995 vtobject.lha gfx/edit 123K 364\*VT blitter object videos vtrave.lha gfx/edit 508K 364\*A hardcore video with magnify and scale  $\leftrightarrow$ effects. vtscroll.lha gfx/edit 184K 364\*VT scrolling & fonts videos vttechno.lha gfx/edit 158K 364\*2 videos for 512k & 1meg chipmem. vttranc1.lha gfx/edit 359K 364\*Trancy VT video, disk 1 vttranc2.lha gfx/edit 536K 364\*trancy VT video, disk 2 vtutil1.lha gfx/edit 506K 364\*VideoTracker PD utilities 1. vtutil2.lha gfx/edit 394K 364\*VideoTracker PD utilities 2. vtvector.lha gfx/edit 104K 364\*VT vector videos vtwomen.lha gfx/edit 823K 278\*VideoTracker AGA video FOR women ! vtzap.lha gfx/edit 226K 364\*A video with a vector-balls animation and ← more. wbfed.lha afx/edit 21K 437\*Bitmap Font Editor for OS 2.0 weave.lha gfx/edit 5K 298\*Combines pictures for field rendering WF\_Base.lha gfx/edit 997K 197\*The BEST Animation/Image-Processor - V2.94 WF\_Bina881.lha gfx/edit 400K 197\*The BEST Animation/Image-Processor - V2.96 FPU WF\_Binary.lha gfx/edit 410K 197\*The BEST Animation/Image-Processor - V2.96 WF\_Images.lha gfx/edit 363K 194\*The BEST Animation/Image-Processor - V2.98<br>WF Pluq881.lha qfx/edit 861K 197\*The BEST Animation/Image-Processor - V2.96 gfx/edit 861K 197\*The BEST Animation/Image-Processor - V2.96 FPU WF\_PlugIns.lha gfx/edit 882K 197\*The BEST Animation/Image-Processor - V2.96 WF\_UpA.lha gfx/edit 530K 194\*The BEST Animation/Image-Processor - V2.98 WF\_UpB.lha gfx/edit 734K 188\*The BEST Anim/Image-Processor - V3.02 WF UpB881.lha gfx/edit 789K 187\*The BEST Anim/Image-Processor - V3.04 FPU WF\_Upda881.lha gfx/edit 520K 194\*The BEST Animation/Image-Processor - V2.98  $\leftrightarrow$ FPU

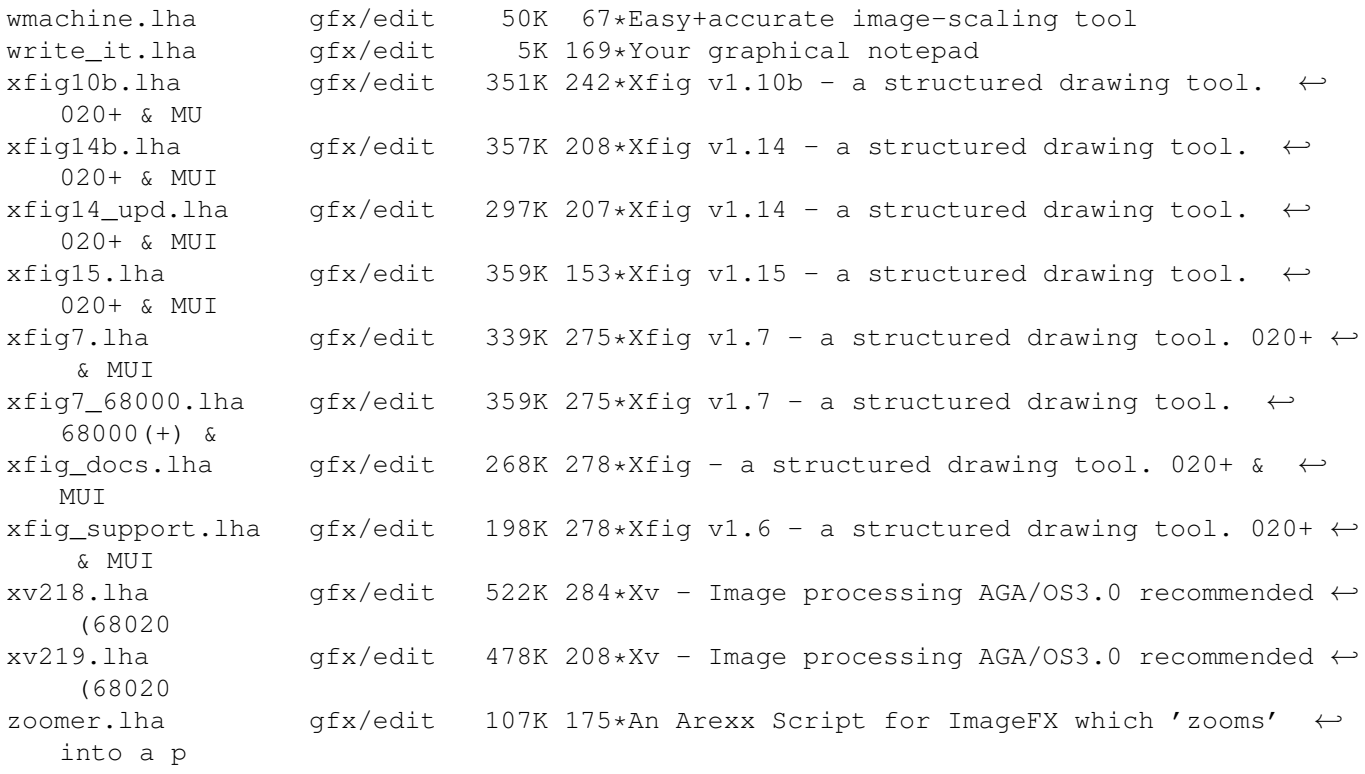